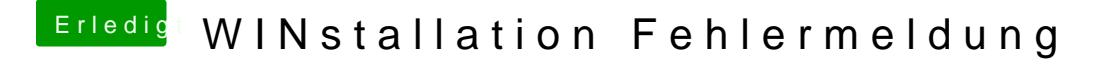

Beitrag von ak1848 vom 25. Mai 2016, 13:58

Wenn ich ISO entpacke und auf den USB Stick kopieren will, passiert folgend